**Jpegoptim Crack Free [April-2022]**

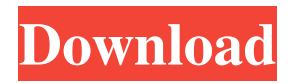

# **Jpegoptim Crack + With Full Keygen Download [32|64bit]**

jpegoptim is a handy tool that you can use to optimize and compress JPEG images found on your computer. The application is run using Windows Command Prompt and enables users to overwrite the target files and to preserve the files' timestamps. jpegoptim Features: Convert the JPEG image to Grayscale Scale images to smaller or larger sizes Apply filters such as Noise Filter, Flip Left Right and Color Filter Apply JPEG compression to images Enables the "Overwrite Original Files" and "Preserve Timestamps" options Resizes, Scales, Color Filters, and JPEG Compression with jpegoptim Convert the JPEG image to Grayscale Converts the image file from RGB to grayscale. This change is done without changing the pixel dimensions of the file, so the quality of the resulting image will be the same as the original. Resize Images Changes the file size of JPEG images. Size can be altered from 10x to 300x Scales to different percentages of the original image Resizes images from 10% to 300% Scales from 10% to 300% Generates new file names for the images Scales images from 10% to 100% and to 300% Converts from RGB to Grayscale with jpegoptim Jpegoptim is a simple and easy-to-use command-line utility that can convert your existing images from their RGB color format to the Grayscale format. This also enables you to retain the quality and retain the original pixel dimensions of the JPEG images. Noise Filtering on JPEG images Noise filtering involves the application of a filter that reduces the image quality. Noise filtering makes it possible to adjust the appearance of the image on the computer screen. Set the noise filter level to Low, Medium or High Filters are saved as new files Filters are saved as new files Filter are saved as new files Flip Left Right on JPEG images Flip Left Right on JPEG images involves altering the image orientation from portrait to landscape and vice versa. Left Right Orientation Left Right Orientation Left Right Orientation Left Right Orientation Color Filtering on JPEG Images Color filtering involves the application of a filter that changes the color shades of an image, either adjusting the

#### **Jpegoptim Crack + Download [Win/Mac] [2022-Latest]**

- select filetypes - overwrite if possible - preserve timestamps - recycle JPEG files - compress images -... MacGoo is a lightweight file browser and file management program. It uses the same directory tree as Finder. The program has some missing features, but for people who prefer using the Mac OS Finder interface, it is a good lightweight replacement.... Open your pictures, videos, docs, and other files and see what makes them special. Compare the actual picture with a difference chart, along with the details of changes such as JPEG compression and EXIF data. Key Features: - Detailed comparison of photos, videos, DOCs, presentations, drawings, and anything else. - CHANGE INDICATORS: change what you see with... Jpeg Fix is a tool to fix the damaged files which is created by using the incorrect or damaged JPEG compressing application. If you have a large number of damaged files, then the software will find the damaged files and fix the jpeg images. By using a built-in fixing module, the damaged jpeg files can be fixed... Jpeg Optimizer is a utility that can be used to optimize and compress JPEG images found on your computer. The application is run using Windows Command Prompt and enables users to overwrite the target files and to preserve the files' timestamps. KEYMACRO Description: - select filetypes - overwrite if possible - preserve timestamps - recycle JPEG files - compress images -... Jpeg Repair is a comprehensive all-in-one repairing and recovery application. It can help to recover damaged files caused by incorrect or damaged JPEG compressing application. You can also use it to repair damaged JPEG files and JPG images easily. Key Features: - It can fix and repair damaged files caused by incorrect or damaged JPEG compressing application. - It can repair the damaged files and recover the corrupted... OptiNero Driver Updater is the ultimate driver update tool designed to update the device drivers for printers, scanners, and more. OptiNero updates your drivers automatically in a safe and secure way, without you needing to mess around. Key Features: - Updates your device drivers easily and fast. - Driver updates are always up-to-date, so you always get the latest drivers for your device. - Automatically... OptiNero Backup is a professional backup solution 1d6a3396d6

# **Jpegoptim Patch With Serial Key Free Download [32|64bit]**

jpegoptim can be used to compress images on your computer. The basic features include a very helpful graphical user interface (GUI), a file renaming tool, and some nice additional features. jpegoptim can be used on any files on your computer and it can be used for both photo and image files. jpegoptim is free to use and you can use it to help save space on your hard drive and to speed up your internet connection. Wednesday, January 17, 2006 TinyPDF 0.6.2 released Description TinyPDF is a PDF creation library which can be used in your own programs. If you're thinking of creating a web site, you can use TinyPDF in your web server to generate PDF files and also to send a file to your visitors. If you're developing a desktop program that needs to print something out, you can generate a PDF from a document and then have the printer print the PDF file. The new version of TinyPDF is called TinyPDF 0.6.2 and the release is available to download now. Note: The above release is for Linux only. However, the source code is available for download. TinyPDF 0.6.2 release note This is an important update. New features and fixes: PDF creation: TinyPDF now has a full programmatic API for creating PDF documents. The PDF writer is part of the TinyPDF core, and there is a separate API to access it. The API has been tested and works. Compression support: TinyPDF can now add compression to PDF documents. You can use the API to add compression or use the PDF writer to add it. The PDF writer supports the various compression schemes: deflate bzip2 deflate, bzip2 and zip When you use the API to add compression, TinyPDF will automatically determine which compression scheme to use for your document. The PDF writer can only use one compression scheme per document. Rotation support: TinyPDF can now perform rotation on PDF files. The writer can perform the rotation itself or the API can be used. Script and formatting support: TinyPDF now supports encryption of PDF files. Scripts and form fields can now be placed in PDF documents.

### **What's New In?**

Jpegoptim is a handy tool that you can use to optimize and compress JPEG images found on your computer. The application is run using Windows Command Prompt and enables users to overwrite the target files and to preserve the files' timestamps. Version 3.0.0 is released. Check out the CHANGELOG. Version 2.9.0 has been updated on 16 February 2017. Version 2.7.0 has been updated on 29 January 2017. Version 2.4.0 has been released. Check out the CHANGELOG. Version 2.3.0 has been released. Version 2.2.0 has been released. Check out the CHANGELOG. Version 2.1.0 has been released. Version 2.0.1 has been released. Check out the CHANGELOG. Version 2.0.0 has been released. Version 1.9.3 has been released. Check out the CHANGELOG. Version 1.9.2 has been released. Check out the CHANGELOG. Version 1.9.1 has been released. Version 1.9.0 has been released. Check out the CHANGELOG. Version 1.8.0 has been released. Version 1.7.0 has been released. Check out the CHANGELOG. Version 1.6.0 has been released. Version 1.5.0 has been released. Check out the CHANGELOG. Version 1.4.0 has been released. Version 1.3.0 has been released. Check out the CHANGELOG. Version 1.2.0 has been released. Version 1.1.0 has been released. Check out the CHANGELOG. Version 1.0.0 has been released. Version 1.0.0 Beta2 has been released. Check out the CHANGELOG. Version 1.0.0 Beta1 has been released. Version 1.0.0 Beta has been released. Check out the CHANGELOG. Version 1.0.0 Beta has been released. Version 1.0.0 Beta has been released. Check out the CHANGELOG. Version 1.0.0 Beta has been released. Version 1.0.0 Beta has been released. Check out the CHANGELOG. Version 1.0.0 Beta has been released. Version 1.0.0 Beta has been released. Check out the CHANGELOG. Version 1.0.0 Beta has been released. Version 1.0.0 Beta has been released. Check out the CHANGEL

# **System Requirements For Jpegoptim:**

Windows 7 SP1 (64-bit) or later 1GB of RAM 20 GB of available hard drive space NVIDIA GeForce GTX 560/AMD Radeon HD 6970/6950 or later 2560x1600 minimum resolution After completing the installation and your computer reboots, log into Steam and it should automatically launch Steam Play. You can't play PC games while in protected mode in Windows 7 SP1 or Windows 8. You can't even play them while in recovery mode. This is intentional, and intended as a way of isolating

Related links:

<https://godfreydesign-build.com/message-smuggler-crack/> [http://steamworksedmonton.com/wp-content/uploads/Better\\_TTV\\_for\\_Chrome.pdf](http://steamworksedmonton.com/wp-content/uploads/Better_TTV_for_Chrome.pdf) <http://nuihoney.com/nestedfor-crack-with-full-keygen-mac-win-updated-2022/> <https://oscareventshouse.uk/2022/06/07/luminance-hdr-portable-1-0-0-crack-download/> <https://arseducation.com/wp-content/uploads/2022/06/XTrackCAD.pdf> <https://www.ajelmasr.com/216198/07/sammsoft-memturbo-crack-incl-product-key-updated-2022/> [https://www.sdssocial.world/upload/files/2022/06/slrXtNDmDxU3t6o1hJ5T\\_07\\_37bf57d58fe43a6d69461b09f7d5386d\\_file.pd](https://www.sdssocial.world/upload/files/2022/06/slrXtNDmDxU3t6o1hJ5T_07_37bf57d58fe43a6d69461b09f7d5386d_file.pdf) [f](https://www.sdssocial.world/upload/files/2022/06/slrXtNDmDxU3t6o1hJ5T_07_37bf57d58fe43a6d69461b09f7d5386d_file.pdf) [https://vicdigital.it/wp-content/uploads/2022/06/Rocket\\_Propulsion\\_Analysis\\_Standard.pdf](https://vicdigital.it/wp-content/uploads/2022/06/Rocket_Propulsion_Analysis_Standard.pdf) <http://weedcottage.online/?p=74338> <http://malenatango.ru/better-po-editor-crack-free-download-latest/> [https://amnar.ro/wp-content/uploads/2022/06/NoteCable\\_Spotify\\_Music\\_Converter.pdf](https://amnar.ro/wp-content/uploads/2022/06/NoteCable_Spotify_Music_Converter.pdf) <https://restoringvenus.com/wp-content/uploads/2022/06/martalf.pdf> <https://eafuerteventura.com/wp-content/uploads/2022/06/Xobni.pdf> <https://csermoocf6ext.blog/2022/06/07/voip-emulator-1-4-5-crack-3264bit-latest/> <https://shamonique.com/zen-2009-light-edition-crack-keygen-free-download-april-2022/> [https://oton.shop/wp-content/uploads/2022/06/docPrinter\\_SDK.pdf](https://oton.shop/wp-content/uploads/2022/06/docPrinter_SDK.pdf) <https://www.thelalitas.com/wp-content/uploads/2022/06/TimeBreak.pdf> <https://wakandaplace.com/wp-content/uploads/2022/06/jarcar.pdf> <http://op-immobilien.de/?p=562>

<https://bistrot-francais.com/wp-content/uploads/2022/06/odilpea.pdf>